# **LTspice Analisi nel dominio della frequenza**

www.die.ing.unibo.it/pers/mastri/didattica.htm (versione del 4-4-2016)

# **Direttiva .AC**

L'analisi nel dominio della frequenza è attivata mediante la direttiva **.AC** che ha la forma seguente:

.AC *tipo n-punti fmin fmax*

dove

- *tipo* può essere **lin** = variazione lineare **oct** = variazione per ottave **dec** = variazioni per decadi
- *n-punti* indica il numero totale di punti nel caso di variazione lineare oppure il numero di punti per ottava o per decade
- *fmin* e *fmax* sono le frequenze minima e massima
- In LTspice è possibile utilizzare anche la forma:
	- .AC list *elenco frequenze*

# **Direttiva .AC**

- Prima di eseguire l'analisi nel dominio della frequenza il programma esegue automaticamente un'analisi del punto di lavoro in continua (.op)
	- Se nel circuito sono presenti sia generatori sinusoidali sia generatori in continua, l'analisi in continua viene eseguita azzerando i generatori sinusoidali e l'analisi nel dominio della frequenza è eseguita azzerando i generatori in continua
	- Se sono presenti componenti non lineari, per eseguire l'analisi nel dominio della frequenza il circuito viene linearizzato nell'intorno del punto di lavoro
	- I risultati dell'analisi sono significativi se l'approssimazione lineare è accettabile (cioè in **regime di piccoli segnali**)

# **Generatori sinusoidali**

- Per assegnare i valori a generatori di tensione o di corrente sinusoidali, occorre
	- selezionare il pulsante *advanced* nella finestra di dialogo che compare cliccando sul simbolo del componente
	- inserire i valore dell'ampiezza (in volt o ampere) e della fase (in gradi) nelle caselle *AC Amplitude* e *AC Phase*
	- si può omettere la fase se il suo valore è zero
- E' possibile assegnare allo stesso generatore sia un valore in continua (utilizzato per l'analisi del punto di lavoro) sia un valore in alternata (usato per l'analisi nel dominio della frequenza)
- Spesso l'analisi nel dominio della viene utilizzata per la determinazione di funzioni di rete
	- In questo caso normalmente ai generatori si assegna ampiezza unitaria e fase nulla

# **Funzioni di rete**

- Si considera un circuito con un solo ingresso (cioè un solo generatore)
- Per **funzione di rete** si intende il rapporto tra il fasore di una variabile (tensione o corrente) di uscita e il fasore della variabile di ingresso (tensione o corrente del generatore)
- Se le variabili di ingresso e di uscita sono relative alla stessa porta la funzione di rete è detta anche **funzione di immettenza** (impedenza o ammettenza)
- Se le variabili di ingresso e di uscita sono relative a porte diverse la funzione di rete è detta **funzione di trasferimento**

# **Funzioni di rete**

Ogni funzione di rete, **H**, è una funzione razionale della variabile complessa  $j\omega$ , cioè un rapporto tra polinomi nella variabile  $j\omega$ , del tipo

$$
\mathbf{H}(j\omega) = \frac{b_m(j\omega)^m + b_{m-1}(j\omega)^{m-1} + \dots + b_1(j\omega) + b_0}{a_n(j\omega)^n + a_{n-1}(j\omega)^{n-1} + \dots + a_1(j\omega) + a_0}
$$

- Ciò deriva dal fatto che i fasori delle tensioni e delle correnti possono essere calcolati a partire da un sistema di equazioni i cui coefficienti contengono i fattori *j*ω o 1/*j*ω (presenti nelle equazioni caratteristiche dei componenti dinamici)
- I coefficienti dei polinomi,  $a_k$  e  $b_k$ , sono sempre reali e dipendono dai parametri dei componenti diversi dai generatori indipendenti

5

# **Funzioni di immettenza**

Per un circuito con un solo ingresso il rapporto tra i fasori della tensione e della corrente del generatore è detto **impedenza di ingresso (Z**<sub>i</sub>) e il suo reciproco è detto **ammettenza di ingresso**  $(\mathbf{Y}_\text{i})$ 

$$
Z_i = \frac{V_i}{I_i} \qquad \qquad Y_i = \frac{I_i}{V_i}
$$

Nel caso di una rete 2-porte collegata tra un generatore un impedenza di carico  $\mathbf{Z}_{\alpha}$ , si definiscono anche **impedenza di uscita**  $(\mathbf{Z}_{\alpha})$  il rapporto tra i fasori della tensione e della corrente alla porta 2 valutato con il generatore azzerato e **ammettenza di uscita**  $(Y_0)$  il suo reciproco

$$
\mathbf{Z}_{\mathrm{o}} = \frac{\mathbf{V}_{\mathrm{o}}}{\mathbf{I}_{\mathrm{o}}}\Big|_{\mathbf{S}_{\mathrm{i}}=0} \qquad \qquad \mathbf{Y}_{\mathrm{o}} = \frac{\mathbf{I}_{\mathrm{o}}}{\mathbf{V}_{\mathrm{o}}}\Big|_{\mathbf{S}_{\mathrm{i}}=0}
$$

(**S**<sup>i</sup> indica la grandezza impressa, tensione o corrente, del generatore)

7

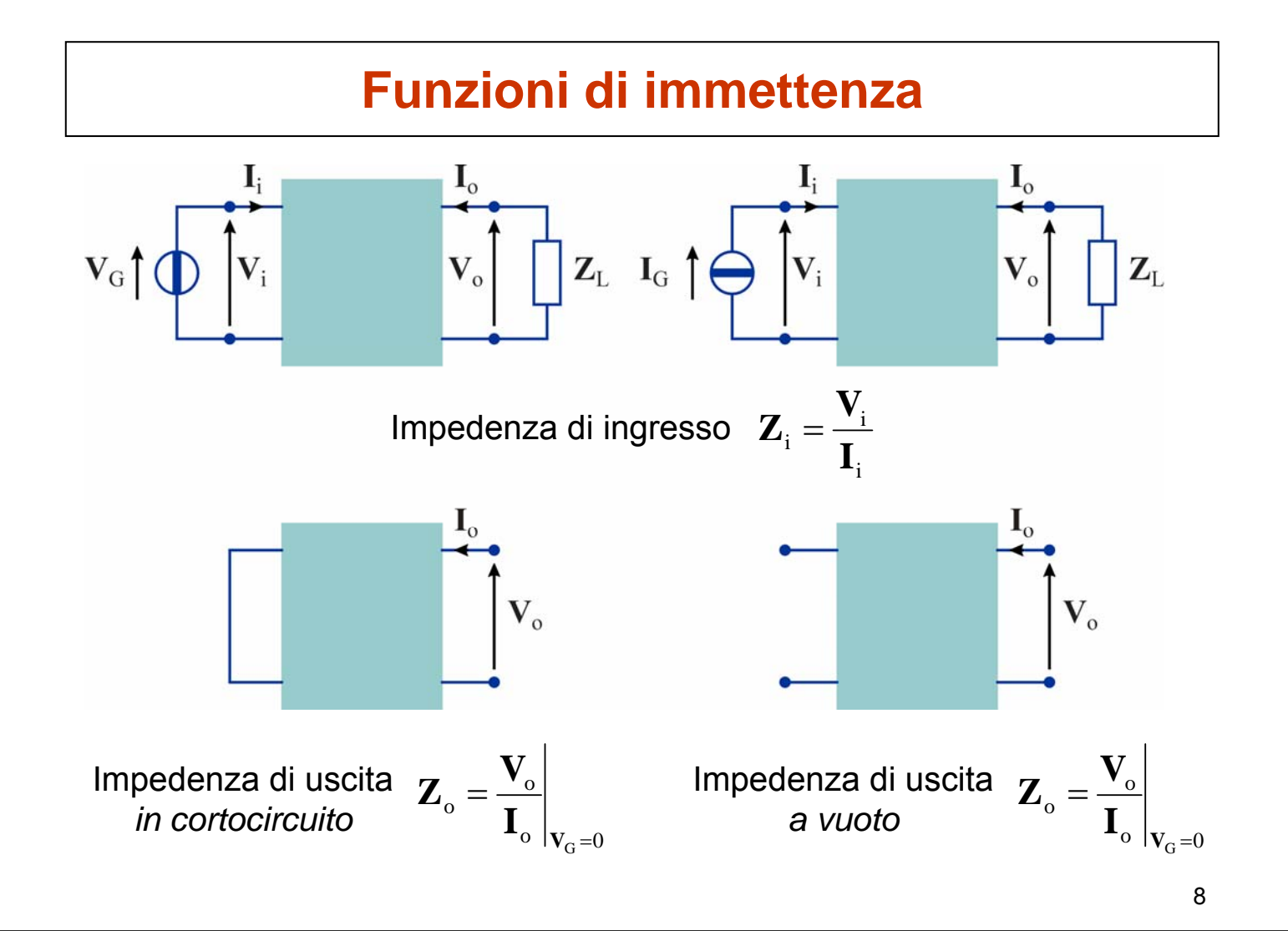

# **Funzioni di trasferimento**

9 In generale, sia l'ingresso che l'uscita possono essere una tensione  $(\mathbf{V}_{\text{i}},\,\mathbf{V}_{\text{o}})$  o una corrente  $(\mathbf{I}_{\text{i}},\,\mathbf{I}_{\text{o}})$ ◆ Quindi si possono definire quattro tipi di funzione di trasferimento **Guadagno di tensione Guadagno di corrente Impedenza di trasferimento Ammettenza di trasferimento** i o  $\mathbf{v} = \mathbf{V}$  $A_v = \frac{V}{\sqrt{2}}$ i o  $\mathbf{I} - \mathbf{I}$  $\mathbf{A}_{\mathbf{I}} = \frac{\mathbf{I}}{\mathbf{I}}$ i o  $\mathbf{I}$ <sup> $\mathbf{I}$ </sup>  $\mathbf{Z}_{\mathrm{T}} = \frac{\mathbf{V}}{2}$ i o  $\mathbf{I} - \mathbf{I}$  $\mathbf{Y}_{\mathrm{T}}=\frac{\mathbf{I}}{\mathbf{I}}$ 

# **Guadagno di potenza**

Per un due porte collegato tra un generatore e un'impedenza di carico, si definisce **guadagno di potenza** il rapporto tra la potenza attiva ceduta al carico e la potenza attiva fornita dal generatore

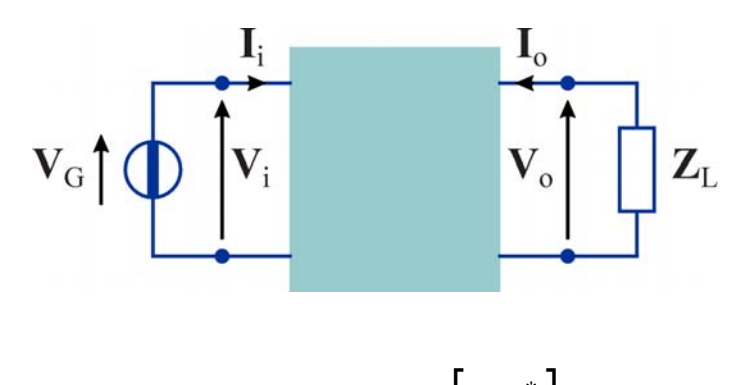

$$
A_{P} = \frac{P_{L}}{P_{G}} = -\frac{\text{Re}[\mathbf{V}_{o}\mathbf{I}_{o}^{*}]}{\text{Re}[\mathbf{V}_{i}\mathbf{I}_{i}^{*}]}
$$

# **Espressione dei guadagni in decibel**

Il **decibel** (dB) è una unità logaritmica convenzionale utilizzata per esprimere il rapporto tra due potenze (es. guadagno di potenza)

$$
A_{\rm PdB} = 10 \log_{10} \frac{P_2}{P_1} = 10 \log_{10} A_{\rm P}
$$

Nel caso di rapporti tra due tensioni o due correnti (es. guadagno di tensione o di corrente) si possono esprimere i valori in dB considerando le potenze che le tensioni o le correnti svilupperebbero se applicate a resistenze di uguale valore

$$
A_{\text{VdB}} = 10 \log_{10} \frac{V_2^2 / R}{V_1^2 / R} = 20 \log_{10} \frac{|\mathbf{V}_2|}{|\mathbf{V}_1|} = 20 \log_{10} |\mathbf{A}_{\text{V}}|
$$

$$
A_{\text{IdB}} = 10 \log_{10} \frac{R I_2^2}{R I_1^2} = 20 \log_{10} \frac{|\mathbf{I}_2|}{|\mathbf{I}_1|} = 20 \log_{10} |\mathbf{A}_1|
$$

 $_2$  – 2010 $\zeta_{10}$ 

 *Per i rapporti tra potenze il coefficiente moltiplicativo è 10, per i rapporti tra tensioni o correnti è 20* 1 1

 $10^{11}$ 

11

### **Note**

- I valori in decibel sono sempre quantità adimensionali dato che derivano da rapporti tra grandezze omogenee
	- $\rightarrow$  quindi non si utilizzano valori in decibel per le impedenze o le ammettenze di ingresso o di trasferimento
- I valori in decibel dei quadagni forniscono solo le informazioni relative alle ampiezze (le informazioni sulle fasi devono essere indicate a parte)
	- un valore positivo del guadagno in dB indica che si ha amplificazione
	- un valore negativo del guadagno in dB indica che il segnale in uscita è attenuato

# **Valori in dB di quantità non adimensionali**

- E' possibile esprimere i valori in dB anche di quantità non adimensionali considerando il rapporto con un opportuno valore di riferimento
	- In questi casi si deve specificare l'unità di misura
- **Esempi** 
	- dBV (dB Volt) = valore in dB del rapporto tra una tensione e la tensione di riferimento di 1 V

 $V_{\text{dBV}} = 20 \log_{10}(V)$ 

 $\bullet$  dBm (dB milliwatt) = valore in dB del rapporto tra una potenza e la potenza di riferimento di 1 mW

$$
P_{\rm dBm} = 10\log_{10}(P_{\rm mW}) = 10\log_{10}(P_{\rm W}) + 30
$$

$$
P_{\rm mW} = 10^{\frac{P_{\rm dBm}}{10}}
$$

13

### **Visualizzazione dei risultati di un'analisi in frequenza**

- In LTspice sono disponibili tre modalità per visualizzare grandezze complesse
	- **Diagrammi di Bode**: vengono visualizzati il modulo e la fase
		- per il modulo sono disponibili tre opzioni
			- valori in dB
			- valori in scala lineare
			- valori in scala logaritmica
	- **Diagrammi cartesiani**: vengono visualizzate la parte reale e la parte immaginaria
	- **Diagrammi di Nyquist:** viene riportata la parte reale sull'asse delle ascisse e la parte immaginaria sull'asse delle ordinate

### **Visualizzazione dei risultati di un'analisi in frequenza**

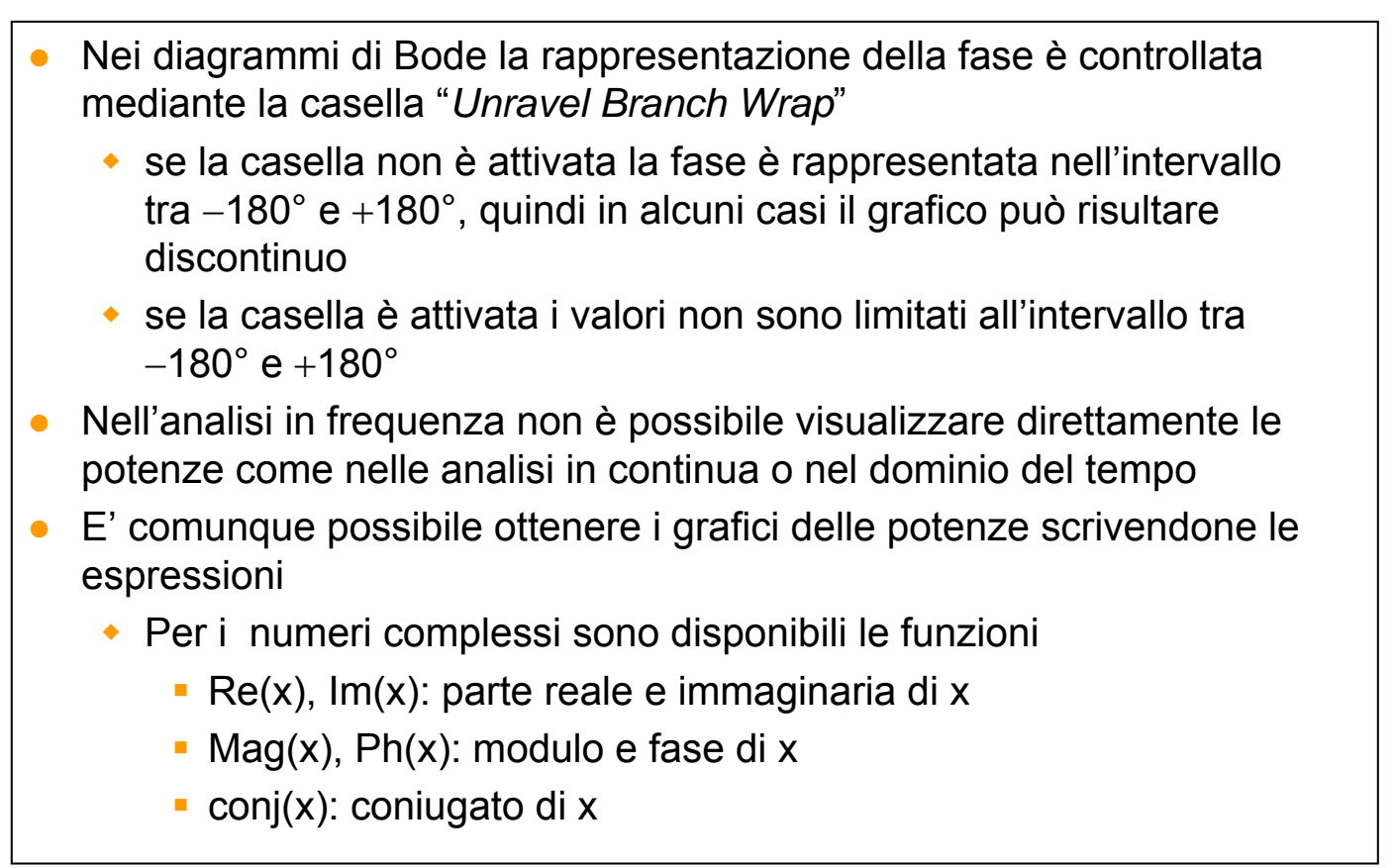

15

# **Analisi di un circuito in regime sinusoidale**

Circuito utilizzato come esempio

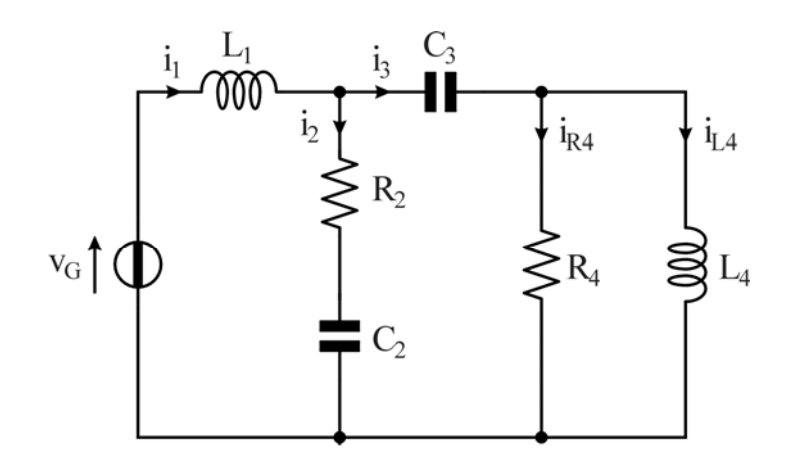

 $L_1 = 20$  mH  $R_2 = 20 \Omega$   $C_2 = 25 \mu F$  $C_3 = 25 \mu F$  $R_4 = 100 \Omega$  L<sub>4</sub> = 50 mH  $\omega$  = 1000 rad/s  $v_{G} (t) = 120 \sqrt{2} \cos(\omega t + 3\pi/4) V$ 

*Determinare i fasori delle correnti e delle tensioni dei componenti, le potenze attive e reattive assorbite dalle impedenze, la potenza attiva a reattiva erogata dal generatore*

# **Soluzioni**

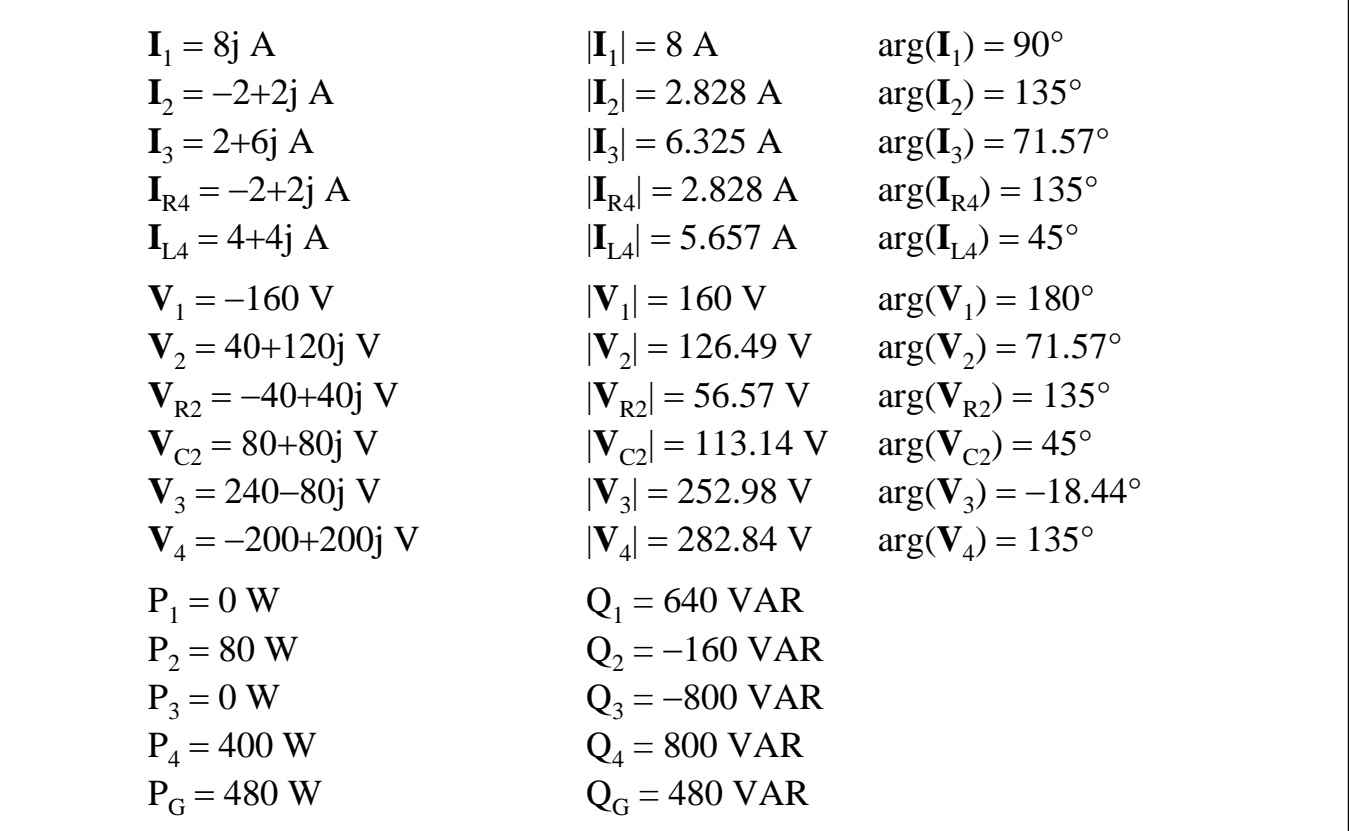

17

#### **1-AC-1.asc**

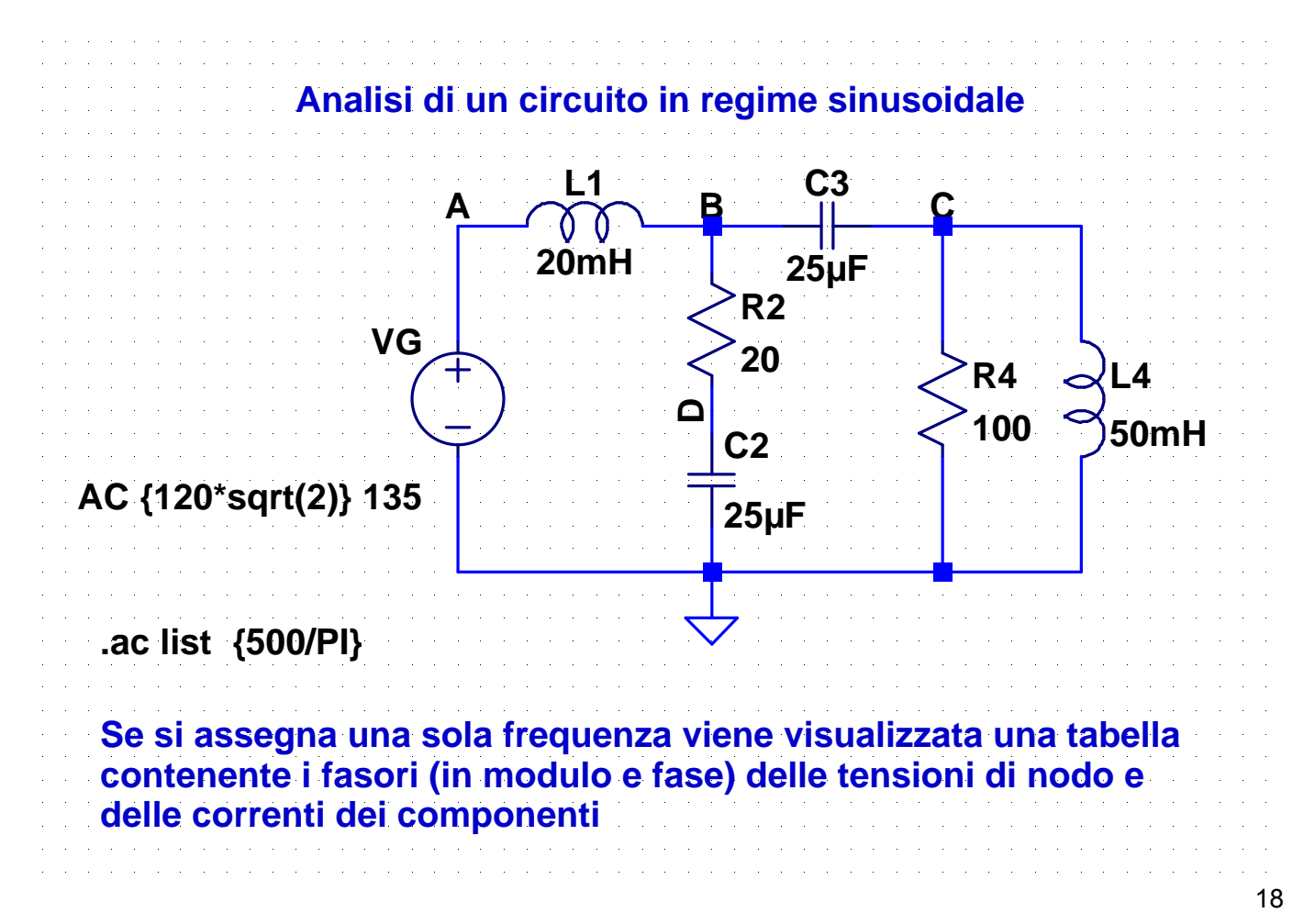

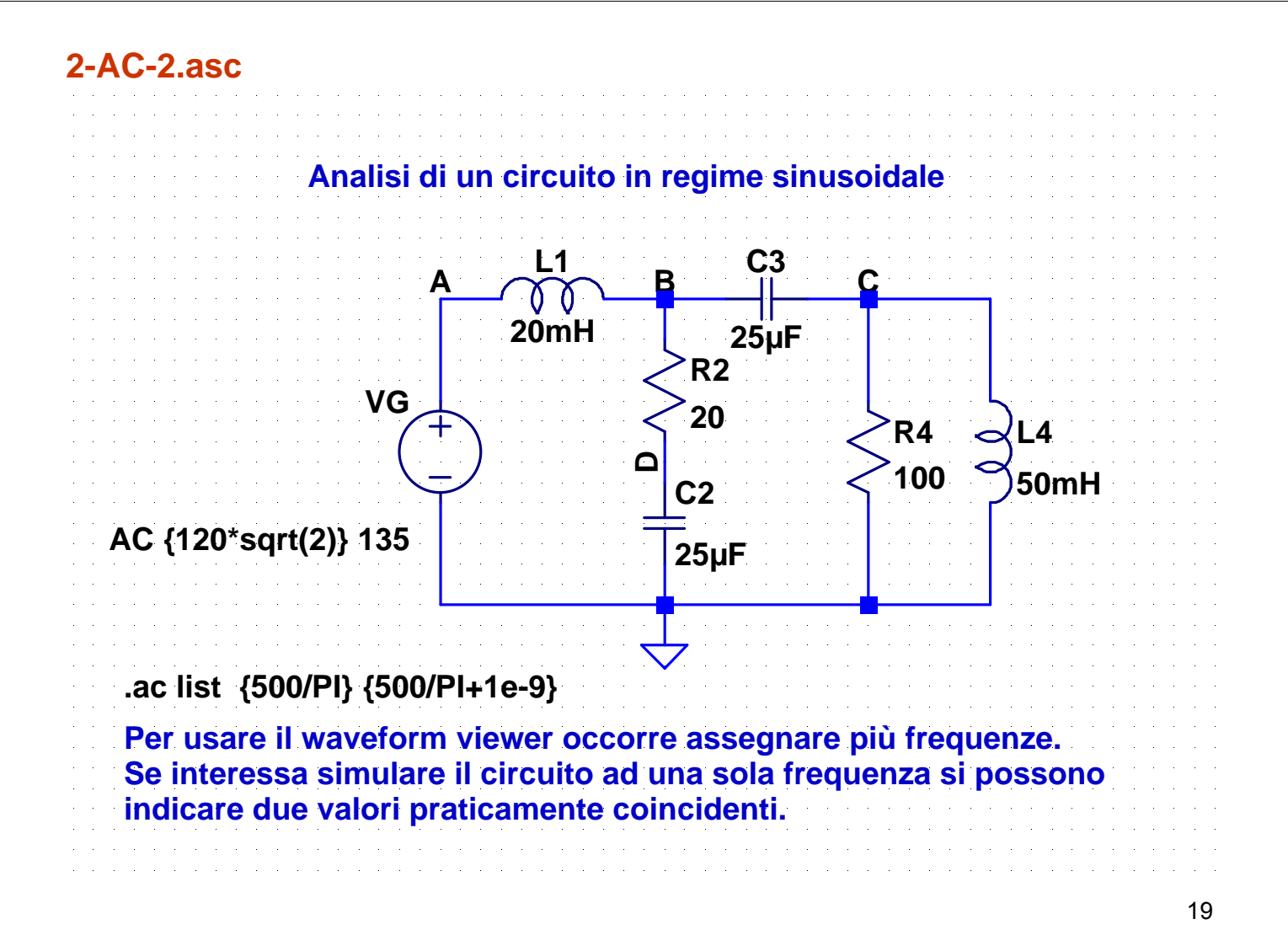

#### **3-RLC-serie.asc**

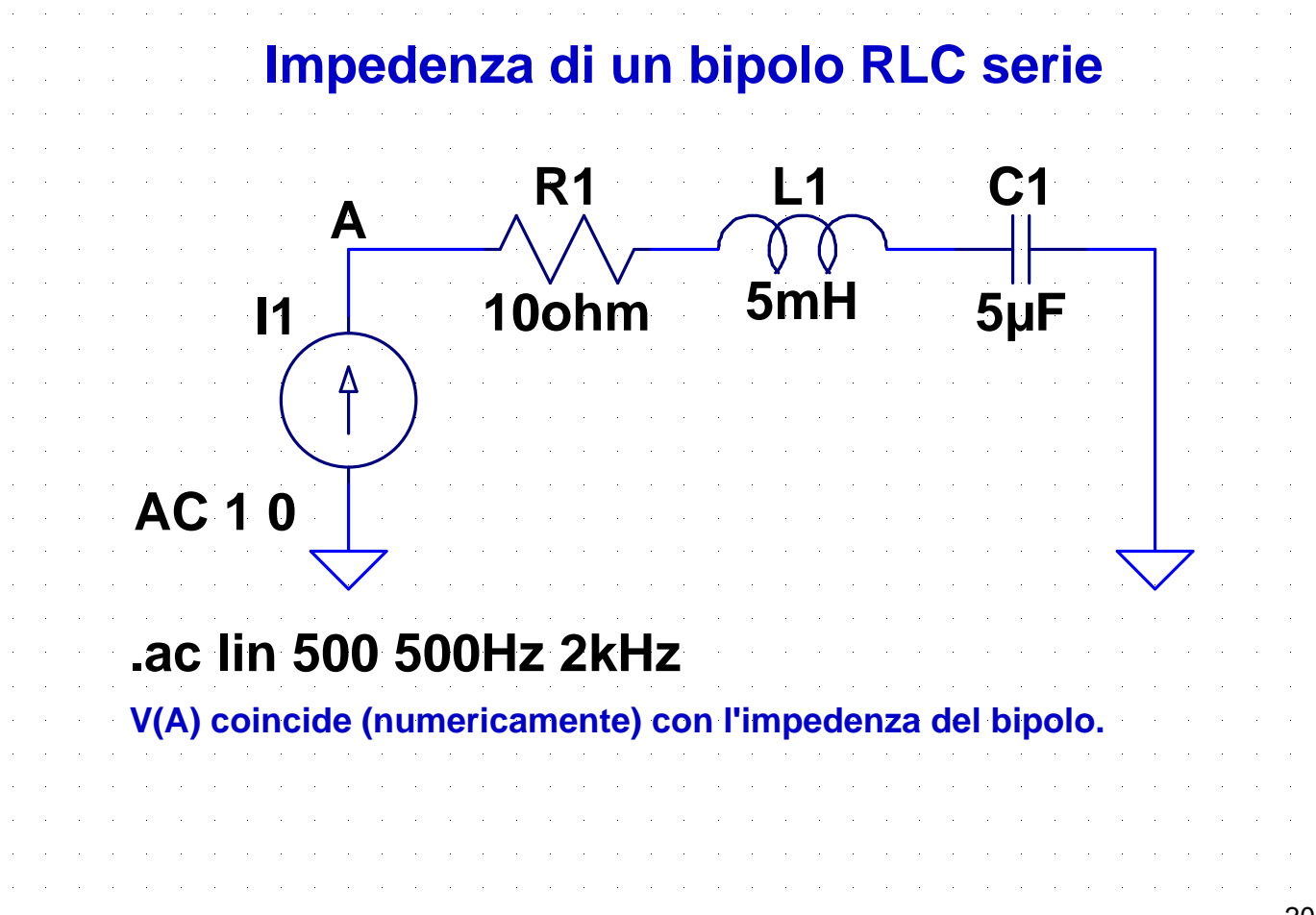

#### **4-RLC-parallelo.asc**

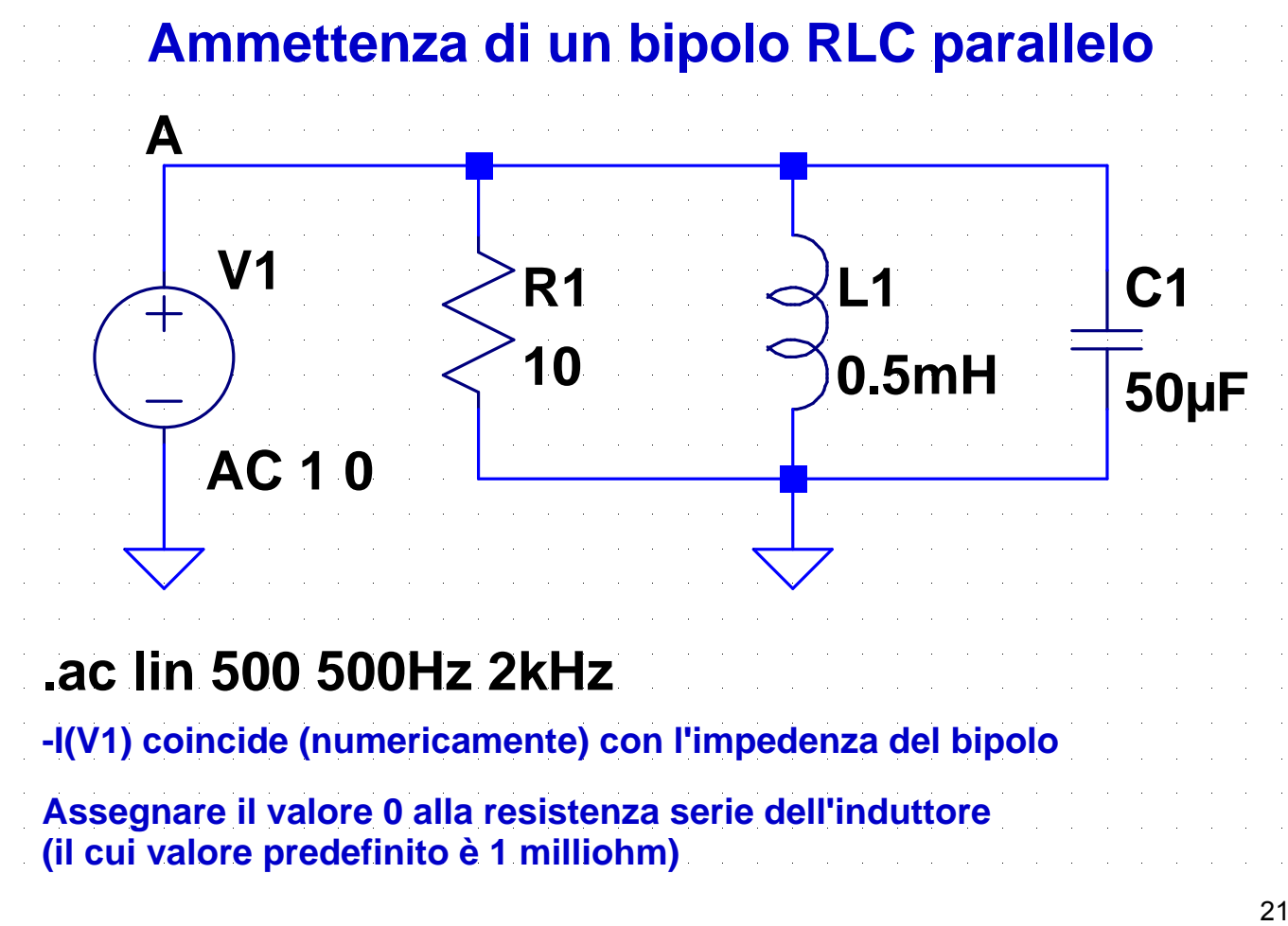

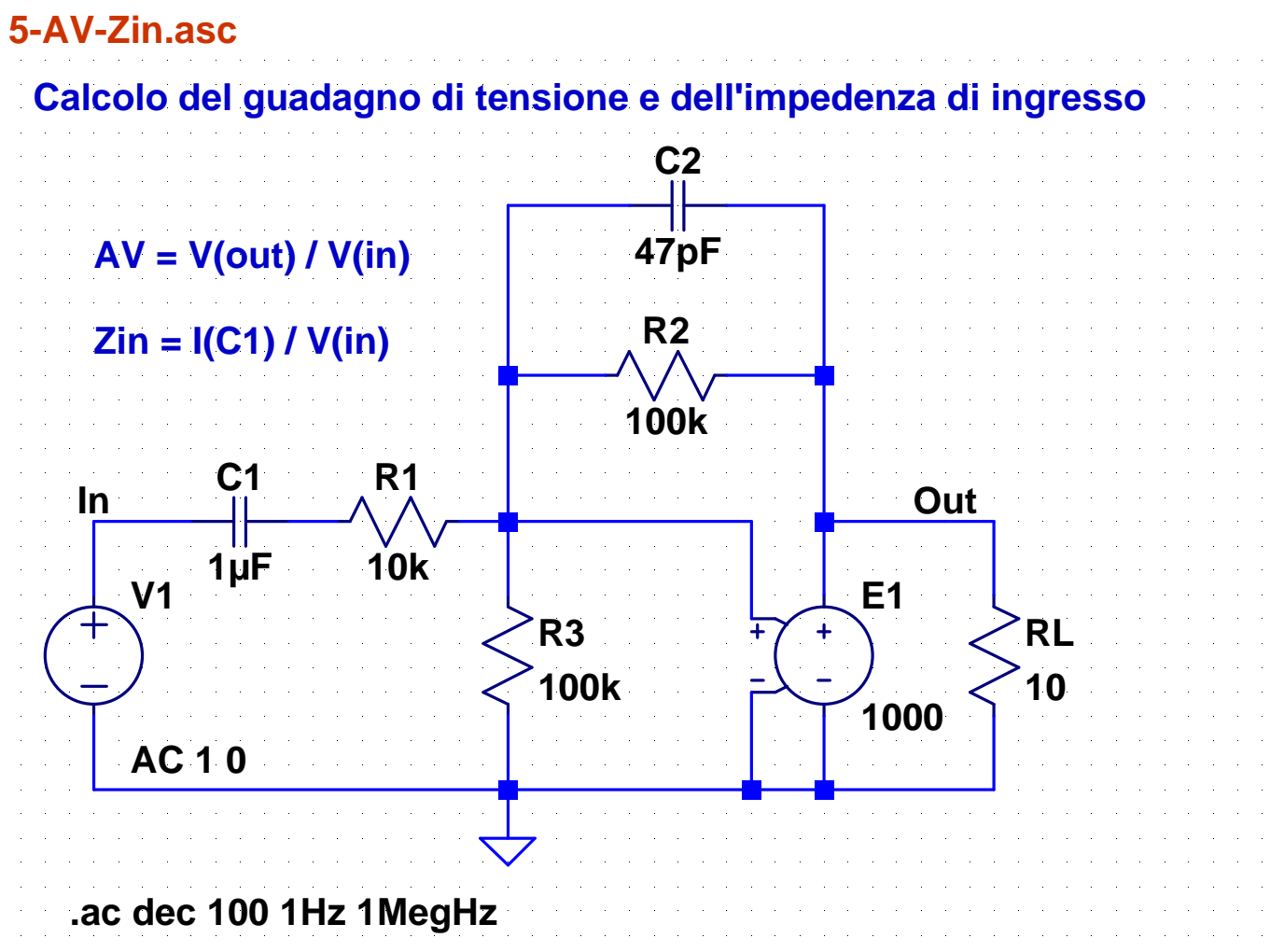